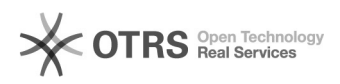

## Cadastrar um Avaliador?

## 06/05/2024 07:19:26

## **Imprimir artigo da FAQ**

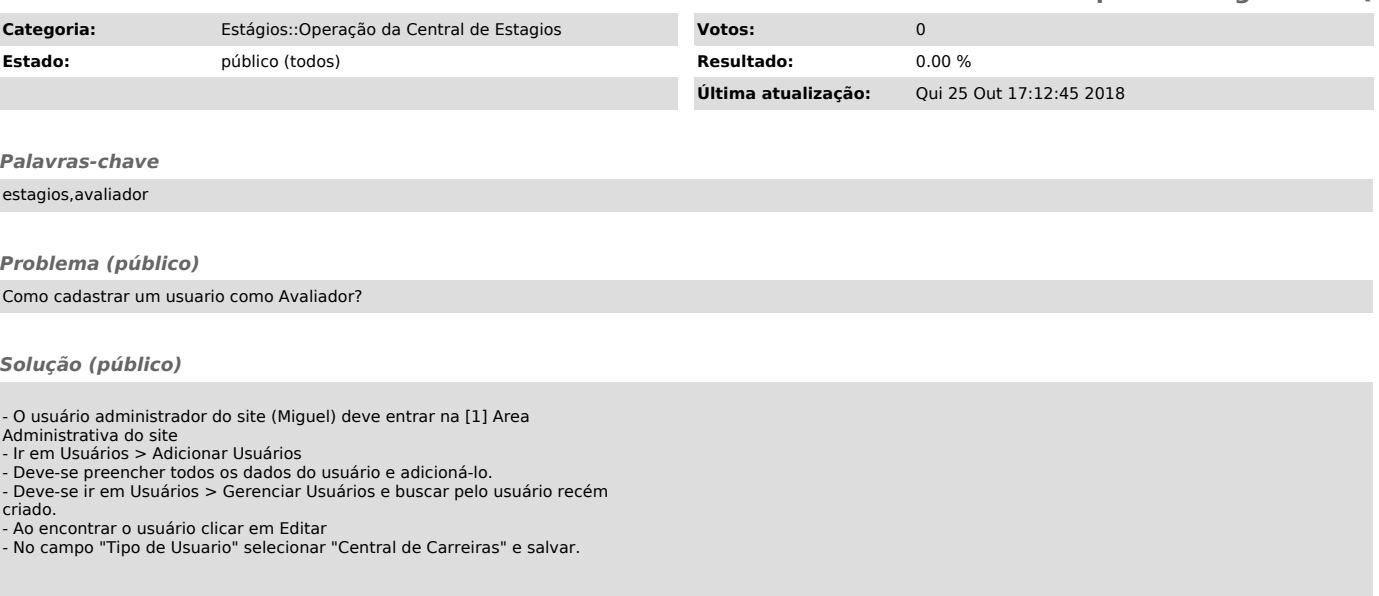

[1] https://estagios.ufsc.br/oc-admin